# Simulation der Kohlenstoff-Stickstoff-Dynamik in Agrarlandschaften

UWE FRANKO

UFZ-Umweltforschungszentrum Leipzig-Halle GmbH

### **Einleitung**

Die Landwirtschaft steht in der heutigen Zeit in einem Spannungsfeld zwischen verschiedenen Zielen der Landnutzung. Neben der Erzielung hoher Biomasseproduktion besitzt die Erhaltung und Reproduktion der natürlichen Ressourcen im Sinne eines 'sustainable development' eine hohe Relevanz. Eine wichtige Problemstellung liegt hier in der Einschätzung von Landnutzungssystemen hinsichtlich der Stoffumsetzungen innerhalb des Agrarökosystems und vor allem im Hinblick auf die Beeinflussung externer Ökosysteme durch nutzungsbedingte Stoffflüsse. Die Anwendung von Simulationsmodellen bietet die Möglichkeit zur Analyse von Umsatzprozessen und Stoffflüssen in Agrarökosystemen unter Berücksichtigung mannigfaltiger externer Einflußgrößen und bietet sich daher zur Untersuchung der genannten Probleme an.

### **1 Modellbeschreibung**

Das Simulationssystem CANDY (CArbon and Nitrogen DYnamics) wurde entwickelt, um die Dynamik des Kohlenstoff -

und Stickstoffumsatzes im Boden sowie der Bodentemperatur und des Bodenwassergehaltes als eindimensionale Prozesse für ein Bodenprofil in der ungesättigten Zone zu beschreiben. Das System besteht aus einem in eine Bedieneroberfläche eingebetteten Simulationsmodell und umgebenden Datenbanken, die Informationen zu den erforderlichen Parametern, zum Modellantrieb sowie zu Anfangswerten und eventuell vorhandenen ergänzenden Meßreihen enthalten (Abbildung 1). Die CANDY-Oberfläche verwaltet Schlagdaten in schlaggruppenbezogenen Datenbanken. Eine Datenbank gliedert sich in Festdaten, agrotechnische Maßnahmen, Meßwerte und Angaben zum aktuellen Status. Die Wetterdaten werden jahresweise für jede Meßstation in separaten Dateien gespeichert. Das Simulationsmodell verarbeitet ausgehend von Startwerten zu den betrachteten Zustandsgrößen (Bodentemperatur, Bodenfeuchte, umsetzbare organische Substanz und Mineralstickstoff) Managementinformationen zu Bodenbearbeitung, mineralischer und organischer Düngung, Beregnung sowie Aufgang und Ernte. Die zeitliche Auflösung der Simulation erfolgt in Tagesschritten. Der Antrieb 1.1 Aufbau und Organisation des CANDY- des Modells geschieht über die meteorologischen Daten Systems Systems and Lufttemperatur in 2 m Höhe, Globalstrahlung und Niederschlag, die als Tageswerte vorliegen milssen.

> Folgende Teilprozesse werden in unterschiedlicher Detailliertheit durch das Modell beschrieben:

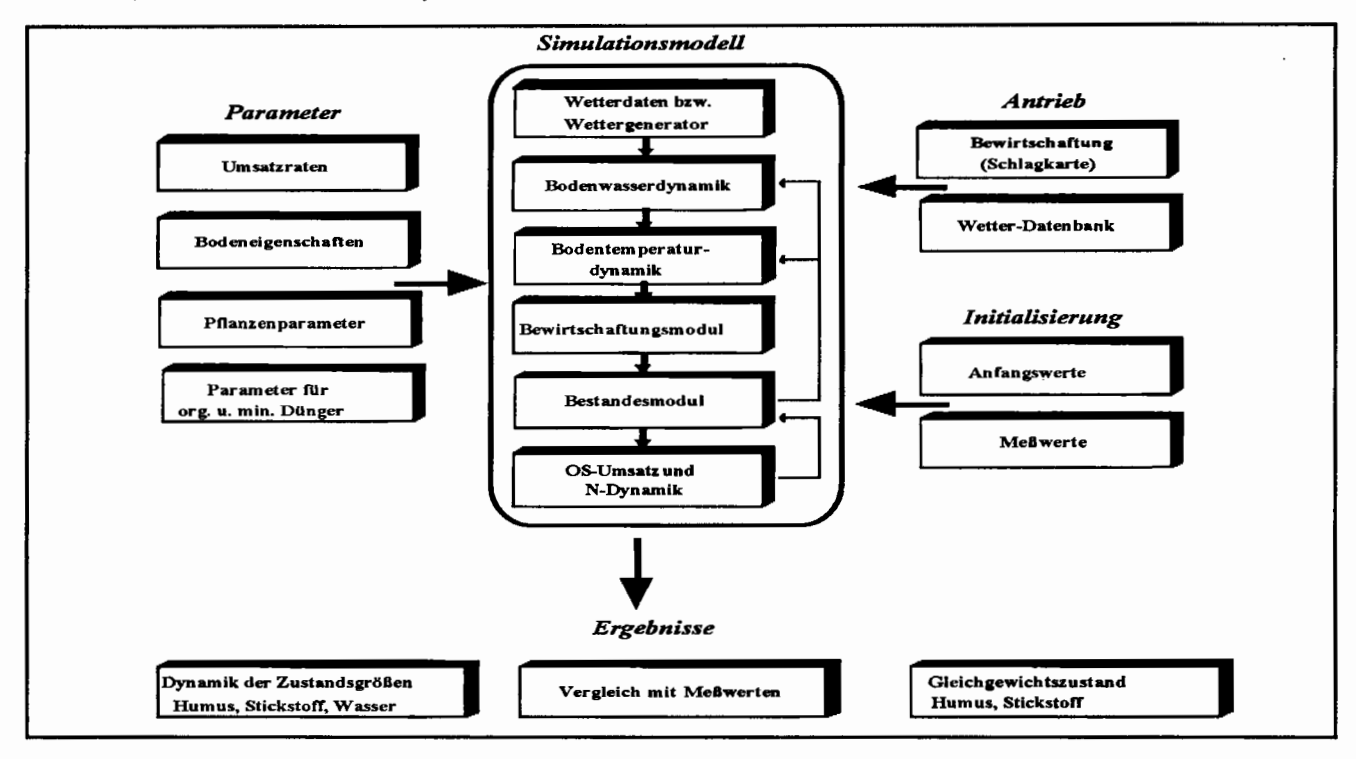

Abbildung 1: Aufbau des Simulationssystems CANDY

- meteorologische Bedingungen (Zugriff auf Datenbanken oder Generierung von Datensätzen, Korrektur der gemessenen Niederschläge)
- Bodenwasserdynamik (potentielle und aktuelle Evapotranspiration, Versickerung)
- Bodentemperaturdynamik (Abschätzung der Oberflächentemperatur, Wärmeleitung im Boden)
- Auswirkung von Bewirtschaftungsmaßnahmen
- Bestandesentwicklung (Verlauf von Wurzeltiefe und Bedeckungsgrad, Ermittlung des N-Bedarfs)
- Umsatz (Mineralisierung und Humifizierung) von organischer Substanz und Stickstoffdynamik (Mineralisierung, Immobili- 1.2 Modellierung der C-N-Dynamik sierung, Aufnahme, Auswaschung, gasförmige Verluste, symbiontische N-Bindung).

Das Bodenprofil wird dabei in homogene Schichten von jeweils 10 cm unterteilt

Jede Bodenschicht wird durch die Parameter Trockenrohdichte, Trockensubstanzdichte, permanenter Welkepunkt, Feldkapazität und Feinanteilgehalt (Ton + Feinschluffgehalt) und dem daraus abgeleiteten Versickerungsparameter A beschrieben. Gleiche Bodenschichten werden zu Horizonten zusammengefaßt

Das Teilmodell zur Simulation der Bodenwasserdynamik beruht **auf** Ergebnissen von Koitzsch (Koitzsch, 1977; Koitzsch und Günther, 1990; Koitzsch et al., 1980) und GI u g 1 a (1969). Die Beschreibung der Temperaturdynamik basiert auf der Arbeit von Suckow (1986).

Die Simulation erfolgt im einfachsten Fall für Teilflächen, die hinsichtlich der Angaben zu Startwerten, physikalischen Bodenparametern, Wetter- und Bewirtschaftungsdaten als homogen angesehen werden können und deshalb zu einer Bodensäule reduziert werden können.

Bei der Quantifizierung der Startwerte wird im Hinblick auf Bodentemperatur und Bodenfeuchte von Standardannahmen ausgegangen. Organische Substanz und Mineralstickstoff können auf der Basis experimenteller Untersuchungen oder durch Auswertung der Schlaggeschichte abgeschätzt werden. Alle Zustandsgrößen können im Verlauf der Simulation durch entsprechende Meßwerte aktualisiert werden.

Die zum Standardsystem gehörende Bedieneroberfläche ermöglicht eine einfache Arbeit mit dem Simulationssystem, da alle wesentlichen Funktionen zur Dateneingabe, Simulationsdurchführung und Ergebnisauswertung über eine leicht zu erlernende Menüsteuerung zu errreichen sind.

Im Modell CANDY wird die Kohlenstoff (C)-Stickstoff (N)- Dynamik in der ungesättigten Zone betrachtet. Besonderer Schwerpunkt ist das Bodenprofil bis zu 2 m. In diesem Bereich liegt der Wurzelraum der wichtigsten Kulturpflanzen.

C- und N-Kreislauf im Boden sind eng miteinander gekoppelt. Dem C-Kreislauf kommt dabei die Schlüsselrolle zu, da durch die Kohlenstoffmineralisierung Energie für eine Vielzahl mikrobieller Umsatzprozesse bereitgestellt wird.

Im Modell wird die organische Bodensubstanz in verschiedene Pools aufgeteilt, die sich in ihren Eigenschaften und zulässigen Umwandlungsreaktionen unterscheiden. So wird die Menge organischer Substanzen (OS) im Boden entweder der organischen Bodensubstanz (OBS) oder der organischen Primärsubstanz (OPS) zugeordenet. Der OPS-Pool enthält alle organischen Dünger sowie Ernte-und Wurzelrückstände, die in Anbhängigkeit von ihrer Herkunft verschiedene Parameter aufweisen können. Die OBS wird in einen inerten und einen umsetzbaren Pool gegliedert, wobei der inerte Anteil in den Betrachtungen des OS-Umsatzes unberücksichtigt bleibt.

Die umsetzbare OBS entsteht durch mikrobielle Umsatzpro-

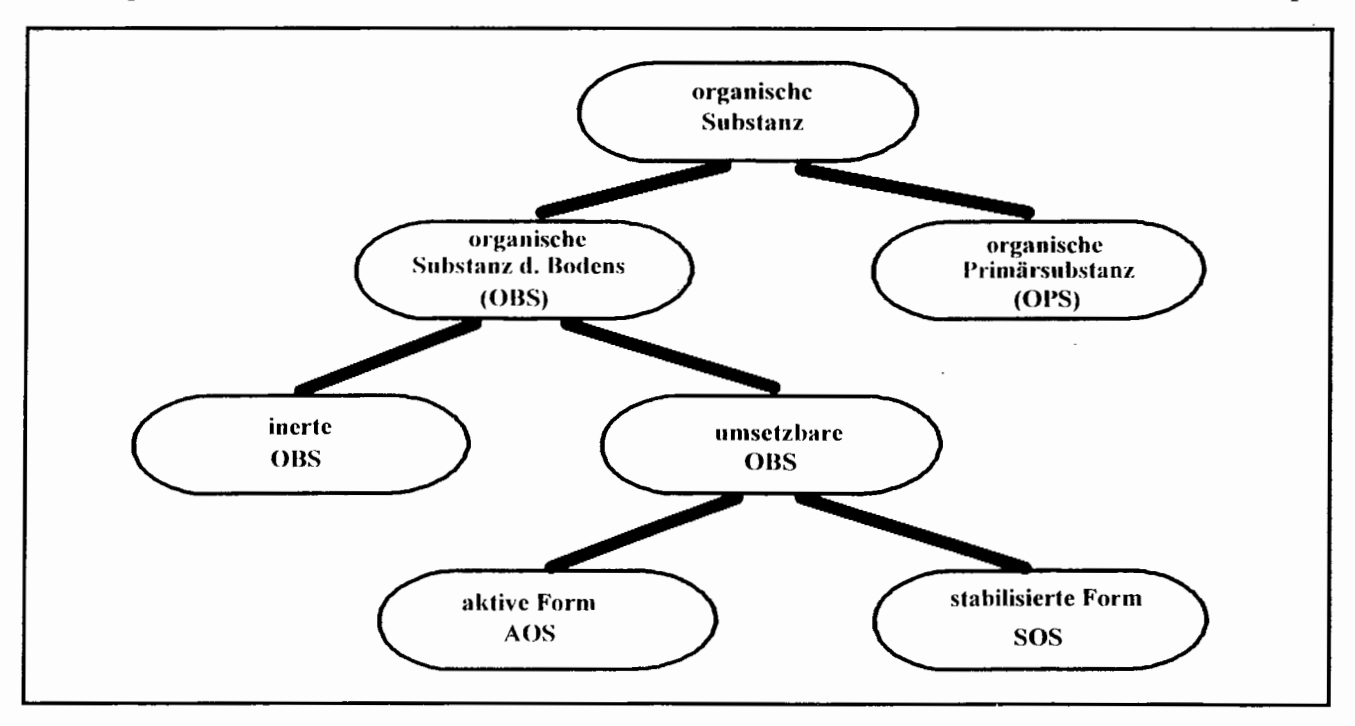

Abbildung 2: **Fraktionen** der organischen Substanz im Modell **CANDY** 

In Abbildung 2 ist der Zusammenhang der einzelnen Fraktionen der organischen Substanz graphisch veranschaulicht.

Der Bodenstickstoff wird im Modell in den durch das C/N-Verhältnis bestimmten organischen Anteil sowie den anorganischen Anteil Nitrat-N und Ammonium-N unterschieden.

Zustandsgrößen im C-N-Modul zu CANDY sind die Kohlenstoffkonzentrationen in den Pools AOS und SOS, Nitrat-N und Ammonium-N in den als homogen angenommenen 10 cm dicken Bodenschichten sowie bis zu sechs verschiedene Arten von organischer Primärsubstanz.

Folgende Teilprozesse der C-N-Dynamik sind im Modell abgebildet:

# • Abbau und Umsatz der organischen Substanz

Die Beschreibung des OS-Umsatzes erfolgt in zwei Schritten aus der Sicht der Kohlenstoffdynamik. Die C-Umsatzprozesse werden dabei generell als Kinetiken l. Ordnung angesetzt (s. a. Franko, 1995). Während des Primärumsatzes vollzieht sich der Abbau von OPS und die Synthese neuer Substanz im AOS-Pool. Ein für jede OPS-Fraktion typischer Synthesekoeffizient h gibt den Anteil der pro umgesetzter OPS-C-Menge neu gebildeten AOS-C-Menge an. Der Sekundärumsatz beschreibt anschließend den inneren C-Kreislauf zwischen dem aktiven und dem stabilisierten Pool der umsetzbaren OBS.

Die Reaktionsgeschwindigkeit der einzelnen Umsatzschritte hängt neben der OS-Qualität von verschiedenen Umwelteinfliissen ab. Das CANDY-Modell beriicksichtigt den Einfluß von Bodentemperatur und -feuchte sowie den Lufthaushalt in Verbindung mit dem Einfluß der Bodentextur. Im allgemeinen wird die experimentell zu beobachtende Verringerung der Reaktionsintensität im Vergleich zu optimalen Bedingungen durch • Eintrag von anorganischem Stickstoff in den Boden sogenannte Reduktionsfunktionen ausgedrückt. Abweichend vom allgemein üblichen Vorgehen berechnet CANDY mit Hilfe dieser Reduktionsfunktionen eine biologische Zeitbasis - die wirksame Mineralisierungszeit (WMZ) (Kartschall 1986; Franko u. Oelschlägel, 1995).

Durch Addition der täglichen WMZ-Werte zu Jahressummen und Bildung eines langjährigen Mittelwertes erhält man einen standort- und bewirtschaftungstypischen Wert für die WMZ, mit dessen Hilfe sowohl Aussagen zur Humusakkumulation • Verlagerung und Auswaschung von Nitrat-N (Franko , 1995) als auch zur vorraussichtlichen Stickstoffnachlieferung aus der organischen Substanz möglich sind.

Damit diese Größe ohne aufwendige Voraussimulationen berechnet werden kann, wurde nach einem Regressionsmodell gesucht, mit dessen Hilfe eine hinreichend genaue Schätzung der mittleren Umsatzaktivität für ein Kalenderjahr unter Verwendung leicht zugänglicher Standort-daten möglich ist. Als Ergebnis liegt ein lineares Modell vor, nach dem die WMZ mit einem vom Feinanteilgehalt des betreffenden Standortes abhängigen Parametersatz (P0..P2) aus langjährigen Mittelwerten von Lufttemperatur (LTEM) und Niederschlag (NIED) berechnet werden kann (vgl. Franko und Oelschlägel, 1995):

## *WMZ= PO(FAT)+Pl(FAT)\*LTEM+P2(FAT)\*NIED.*

# • Stickstoffmineralisierung

Die Kinetik der N-Mineralisierung folgt der C-Mineralisierung entsprechend des C/N-Verhältnisses der jeweiligen Fraktionen. Der Zeitverlauf ist demnach durch die Angabe der OS-Pools und der WMZ bestimmt. Aus diesem Sachverhalt lassen sich einfach zu handhabende Prognosemöglichkeiten ableiten.

Durch unterschiedliche C/N-Verhältnisse in OPS und AOS kann insgesamt sowohl Mineralisierung als auch Immobilisierung von Stickstoff auftreten. Die Richtung der N-Transformation (Immobilisierung oder Mineralisierung) wird durch das Produkt aus Synthesekoeffizienten n und dem C/N-Verhältnis y der beteiligten OS-Fraktion bestimmt. Dabei können folgende Fälle auftreten (Franko, 1989; Franko etal., 1995a):

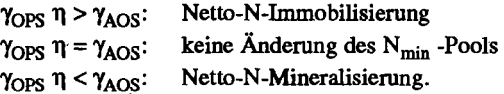

Im Rahmen des OS-Umsatzes erfolgt zunächst die Freisetzung von Ammonium-Stickstoff. Die Berechnung der Nitrifizierungsrate erfolgt nach R i t chi e et al. (1986) auf der Grundlage eines · reaktionskinetischen Ansatzes vom MICHAEUS-MENTEN-Typ.

## gasförmige Stickstoffverluste

In CANDY werden die Verluste durch Denitrifizierung nach einem einfachen Ansatz unter Berücksichtigung der Mengen an Nitrat-N und aktiver organischer Substanz berechnet. Danben werden Ammoniakverluste nach Gülleausbringung in Rechnung gestellt, wenn keine nachfolgende Einarbeitung in den Boden erfolgt.

Der Eintrag von anorganischem Stickstoff in den Boden erfolgt im Modell als Nitrateintrag proportional zur auftretenden Niederschlagsmenge in Abhängigkeit vom Wert der standortspezifisch anzugebenden N-Immission. Aus den Ergebnissen der europäischen Dauerversuche ist bekannt, daß rund 50 kg/ha Stickstoff pro Jahr für diese Quelle anzusetzen sind.

Der Transport des Nitrates im Boden vollzieht sich im Modell gekoppelt an den konvektiven Feuchtetransport (Bur n s, 1974), wobei zwischen einer mobilen und einer immobilen Phase unterschieden wird.

Stickstoffentzug durch die Pflanze  $\bullet$ 

Die Pflanze bildet eine wesentliche Senke innerhalb des Stickstoffhaushaltes. CANDY bietet mehrere Möglichkeiten zur Behandlung dieses Prozesses. Für spezielle Untersuchungen kann eine Kopplung des Bodenmodells mit einem Pflanzenmodell erfolgen. In diesem Fall wird CANDY über eine DLL an das externe System gekoppelt. Im Standardsystem besteht die

Möglichkeit, zwischen einer starr vorgegebenen Entzugskurve und einer transpirations-gekoppelten Berechnung des N-Bedarfs zu wählen (Franko et al., 1995b). Der Entzug erfolgt aus der zum jeweiligen Zeitpunkt insgesamt durchwurzelten Bodensäule. Die aktuelle Durchwurzelungstiefe wird durch lineare Interpolation aus der fruchtartspezifischen maximalen Wurzeltiefe bestimmt. Bis zum Erreichen der maximalen Tiefe, die natürlich auch durch das Bodenprofil begrenzt sein kann, wird die Wurzelentwicklung als gleichförmig verlaufender Prozeß dargestellt. Danach bleibt die von den Pflanzen erfaßte Bodenschicht bis zur Ernte konstant. Die Verteilung der erforderlichen täglichen N-Aufnahme auf das Bodenprofil erfolgt unter Berücksichtigung der vorliegenden N-Konzentration und der mit dem Transpirationsstrom aufgenommenen Wassermenge. Damit wird gesichert, daß nach Erreichen des permanenten Welkepunktes in einer Rechenschicht keine N-Aufnahme mehr erfolgt.

## 1.3 Potentielle Anwendungsn des CANDY-Systems

Die im Standardsystem von CANDY implementierten Komponenten ermöglichen bereits die Behandlung einer Reihe von praktisch relevanten Fragestellungen:

• Berechnung des  $N_{\text{min}}$ -Wertes im Frühjahr

Für die Bemessung der Mineraldüngergabe im Frühjahr nach der N<sub>min</sub>-Methode muß der aktuelle N-Vorrat im Boden bekannt sein. Das führt zwangsläufig zu Arbeitsspitzen im Frühjahr, wenn für eine größere Anzahl von Schlägen die entsprechenden Untersuchungen durchgeführt werden müssen. Verlegt man 2 dagegen die  $N_{min}$ -Bestimmung in den Herbst des Vorjahres, kann bei aktuellem Stand der Wetter- und Bewirtschaftungsdaten die Nmin-Versorgung in wenigen Minuten berechnet werden. Auf 2.1 Aufbau des geographischen Informadiese Weise wird es möglich, den Stickstoffstatus unmittelbar zum tions systems Zeitpunkt der Düngung zu berücksichtigen.

• Prognose der N-Nachlieferung aus der organische Bodensubstanz

Bei gut mit organischer Substanz versorgten Böden besteht vor allem nach Witterungs-verläufen, die von den mittleren Verhältnissen abweichen, eine Unsicherheit über die bereits erfolgte Umsetzung und die mögliche Nachlieferung von Stickstoff aus diesem Vorrat. Durch die Computersimulation der im Boden ablaufenden Umsatzprozesse kann der aktuelle Zustand im Frühjahr relativ genau quantifiziert werden. Auf dieser Basis berechnet CANDY eine Prognose des bis zum Ende der Vegetationsperiode nachgelieferten Stickstoffs unter Bezugnahme auf die mittlere Umsatzaktivität des Standortes.

• Vergleich verschiedener Landnutzungsszenarien hinsichtlich potentieller N-Verluste

Bei Veränderungen der Landnutzung ist es häufig interessant, abzuschätzen, mit welcher Wahrscheinlichkeit die vorgesehene

Maßnahme zu einer Verringerung von Umwelt-belastungen führt und welche Alternativen mit vergleichbarem Erfolg möglich sind. Durch die Integration eines Wettergenerators in das CANDY-System ist es möglich, Bewirtschaftungsszenarien über einen sehr langen Zeitraum zu simulieren. Auf der Grundlage solcher Langzeitsimulationen kann die Wahrscheinlichkeit für das Überschreiten bestimmter Verlustmarken sicherer bestimmt werden als bei der Untersuchung weniger, ausgewählter Wetterabläufe. Durch Ermittlung der stochastischen Dominanz können aus einer Anzahl verschiedener Varianten diejenigen ausgewählt werden, die sich hinsichtlich der angestrebten Zielstellung statistisch gesichert von den anderen unterscheiden.

• Prognose des standort- und bewirtschaftungstypischen OS-Niveaus

Stickstoffausträge in die Umwelt stehen häufig im Zusammenhang mit einer überhöhten OS-Versorgung. CANDY enthält einen Modul zur Berechnung der standort- und bewirtschaftungsspezifischen OS-Niveaus im Rahmen einer fruchtfolgeorientierten Humusbilanz. Auf diesem Wege können Änderungen des Bewirtschaftungsverhältnisses auch in dieser Hinsicht bewertet werden.

Die aufgeführten Standardanwendungen beziehen sich grundsätzlich auf homogene Boden- und Bewirtschaftungseinheiten. Dieser Sachverhalt ist vor allem bei größeren Schlägen in heterogenen Gebieten nicht gewährleistet. Hinzu kommt, daß eine umfassende Bewertung von Bewirtschaftungssystemen nicht schlagbezogen erfolgen kann, sondern nur unter Berücksichtigung eines größeren Landschaftsausschnittes möglich ist

# **Integration des Simulationsmodells ln ein geographisches Informationssystem**

Um die vom Simulationsmodell CANDY abgebildeten Bodenprozesse für größere Gebiete unter Berücksichtigung der dort vorliegenden Heterogenität untersuchen und bewerten zu können, wurde das Modell in ein Geographisches Informationssystem (GIS) integriert Auf diesem Wege ist die Zuordnung der Simulationsergebnisse zur realen Fläche möglich. Gleichzeitig können die erforderlichen Standortangaben aus vorhandenen kartographischen Unterlagen abgeleitet werden.

Ein Landschaftselement wird in dem hier betrachteten Zusammenhang beschrieben durch

- Topographie (Abgrenzung der Bewirtschaftungseinheiten)
- Bodeneinheit (Standortregionaltypen)
- Klimatyp (Zuordnung zu einer Wetterstation)
- Niveau der vorangegangenen Nmin-Versorgung
- Niveau der bisherigen OS-Versorgung.

Jede dieser Informationsschichten wird durch eine entsprechende Karte repräsentiert, wobei die beiden letztgenannten Komponenten vereinfachend an die Schlagkartierung (Topogra<sup>p</sup>hie) gekoppelt werden können. Durch Überlagerung aller Informationsebenen im GIS (Abbildung 3) erhält man als homo-

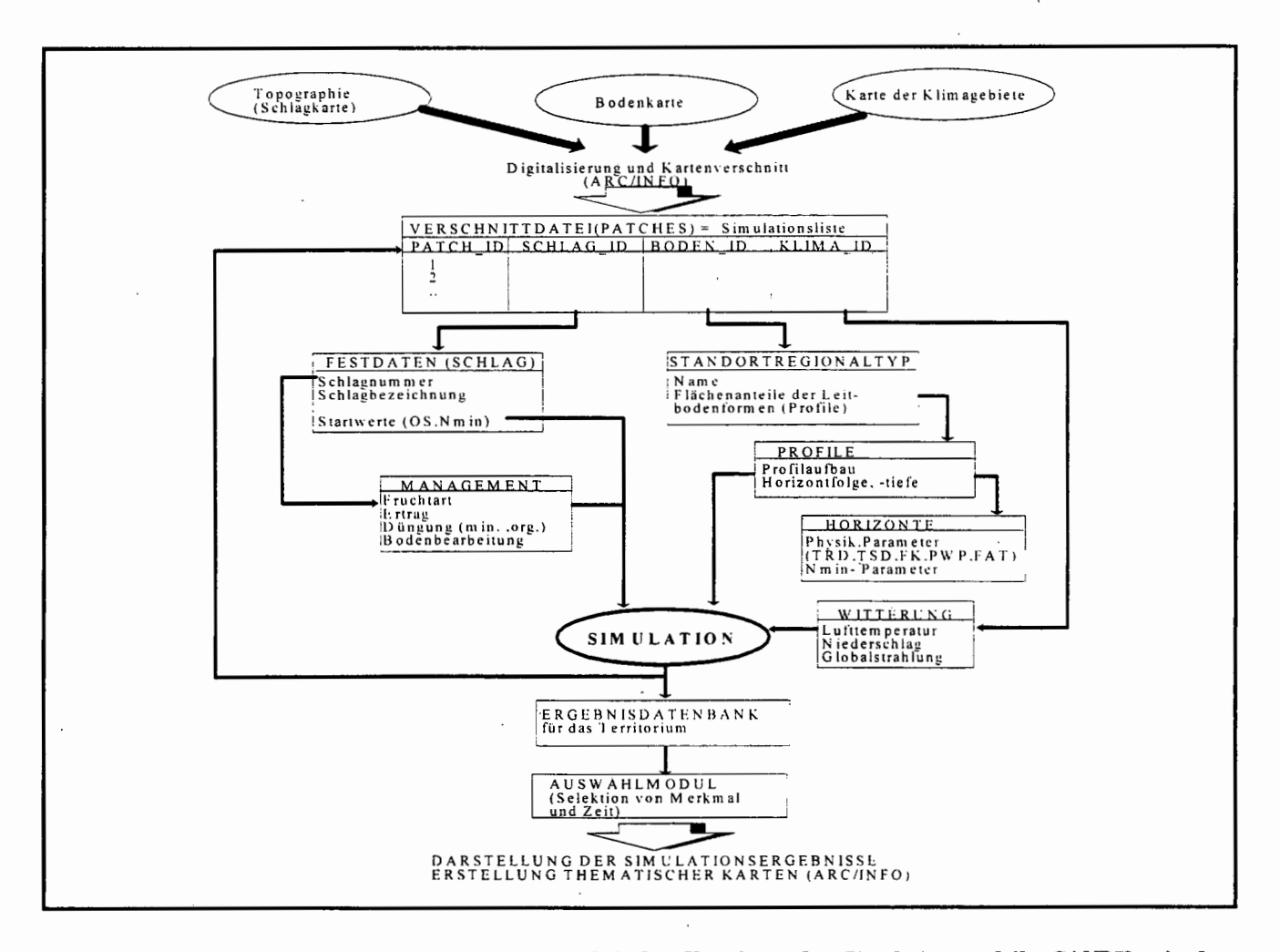

Abbildung 3: **Schematischer Ablauf des Datenflusses bei der Kopplung des Simulationsmodells CANDY mit dem Geographischen Informationssystem ARC/INFO (nach S c henk und Franko, 1995)** 

gen anzusehende Teilflächen, auf die eindimensionale Modelle anwendbar sind.

Im Ergebnis dieser Überlagerung wird eine Liste aller Patches mit Zeigern zu den jeweiligen Datenbeständen hinsichtlich Bewirtschaftung, Wetter und Bodenform erzeugt. Die Abfolge der Bewirtschaftungsmaßnahmen wird mit Hilfe des durch CANDY in der bisherigen Form bereitgestellten Datenbank: instrumentariums verwaltet. Damit ist auch die Übernahme vorhandener Datenbestände gewährleistet. Die Eingabe der Bewirtschaftungsdaten erfolgt über eine bedienerfreundliche Nutzeroberfläche und entspricht der Führung einer Schlagkartei.

## 2.2 Bestimmung der Bodenparameter und 2.3 Darstellung der Ergebnisse Anfangsbedingungen

Die beim Übergang von einzelnen Plots zur Beschreibung von Agrarlandschaften hauptsächlich zu lösenden Probleme sind die Ableitung plausibler Startwerte und die Generierung der erforderlichen Bodenparameter aus den vorhandenen Standorterhebungen und Bodenkartierungen. Dabei ist zu berücksichtigen, daß durch unterschiedliche Versorgung einzelner Schläge mit organischer Substanz auch eine Modifikation der Bodeneigenschaften erfolgt (Körschens, 1980).

Zur Bestimmung der Startwerte für die umsetzbare organische Substanz wird von einer Angabe des mittleren jährlichen Kohlenstoffinputs der bisherigen Bewirtschaftung ausge-gangen. Diese Daten sind aus mittleren Erträgen und dem mittleren Anfall an organischen Düngern abzuleiten. Durch Verknüpfung dieser Information mit der standorttypiscben WMZ läßt sich das Niveau der umsetzbaren organischen Substanz berechnen.

Die Ermittlung des Nmin-Startwertes erfolgt auf Grundlage einer Klassifizierung für das Niveau der mineralischen N - Versorgung. Der Wertebereich erstreckt sich von 1 bis *5,* wobei der Wert 3 den "normalen" Zustand charakterisiert.

Die Gebietssimulation erfolgt auf einem Serversystem, das aus einem UNIX-Datenbankserver und mehreren in einem Netzwerk parallel arbeitenden PC's besteht Es ist vorgesehen, den Zugriff auf diese Technologie auch externen Nutzern im INTERNET über telnet-Sitzungen zu ermöglichen.

Die Simulationsergebnisse für die Teilflächen des Untersuchungsgebietes werden in einer Datenbank gespeichert und nach Abschluß der Simulationen für das gesamte Territorium für eine kartographische Darstellung mit **Hilfe** des GIS aufbereitet.

Zur Darstellung können verschiedene Zustandsgrößen (Tabelle 1) für variable Zeiträume selektiert und miteinander verknüpft werden.

# **3 Möglichkeiten und Grenzen der praktischen Umsetzung**

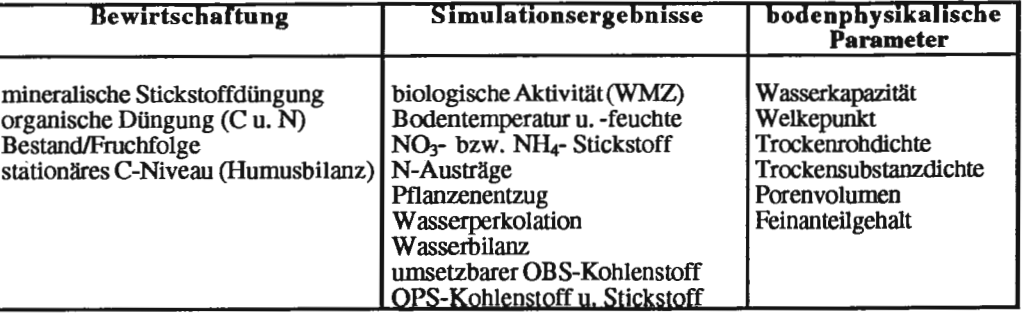

Tabellel: **Zustandsgrößen für Kartendarstellung** 

**Mit Hilfe** des **CANDY-**Systems sind georeferenzierte Angaben zum aktu-

eilen Gehalt an Nmin sowie zur N-Nachlieferung aus der organischen Substanz möglich. Die beschriebene Methodik erlaubt die explizite Berücksichtigung von Heterogenitäten, die sich als Einheit homogener Elemente beschreiben lassen, zwischen denen keine Wechselwirkung besteht. Dabei ist nicht in jedem Fall ein geographischer Bezug erforderlich, sondern es genügt auch die Angabe der relativen Häufigkeit mit der ein bestimmtes Element (z. B. ein Bodenprofll) in einer geo-grapbischen Einheit (z. B. Standortregionaltyp) vertreten ist.

Die erreichbare Auflösung wird durch die jeweils verwendeten Kartengrundlagen (Boden, Wetter, Bewirtschaftung) vorgegeben und ist nur hinsichtlich der oben geforderten Isolierung der resultierenden homogenen Elemente und der verfügbaren Rechnerleistung beschränkt. Eine breite Anwendung könnte auf der Grundlage zentral in Einrichtungen der Länder oder Landkreise verwalteter Daten zu Boden, Wetter und Schlagtopographie erfolgen, die mit lokalen Informationen aus der Schlagkartei eines Agrarunternehmens verbunden werden.

Die zunehmende Verbreitung von GPS-Technik (GPS: global positioning system) erschließt zusätzliche Einsatzmöglichkeiten mit höherer räumlicher Auflösung in entsprechend ausgerüsteten Unternehmen. Dabei kann man sich als Bewirtschaftungseinheit natürlich auch Teilschläge vorstellen, die aus der Kartierung von Ernteergebnissen bzw. Düngemittelaufwendungen resultieren. In diesem Fall kann es zweckmäßig sein, eine rastergestütze Klassenbildung vorzunehmen, die die Arbeitsbreite der Maschinen berücksichtigt.

Als typischer Anwender der Simulationstechnik wird voraussichtlich jedoch nicht der praktische Landwirt in Erscheinung treten. Eher vorstellbar ist die Anwendung im Rahmen von Beratungsorganisationen und Maschinenringen, die eine ausreichende Auslastung der erforderlichen Informationstechnologie garantieren. Die Anbindung an Weitverkehrsnetze wie z.B. das Internet bildet sicher eine wichtige Voraussetzung zur Nutzung von Daten anderer Anbieter (z.B. Boden- und Klimadaten) und zum Zugriff auf evtl. erforderliche leistungsfähige Hardware.

### **Zusammenfassung**

Das Simulationssystem CANDY beschreibt alle wichtigen Bodenprozesse im Zusammenhang mit der C-N-Dynamik in Agrarökosystemen. Wichtige Eingangsdaten sind die physikalischen Bodeneigenschaften, Wetter- und Bewirtschaftungsdaten.

LANDBAUFORSCHUNG VÖLKENRODE

Das Modell arbeitet in Tagesschritten und ermöglicht Aussagen zum Stickstoffstatus des Bodens, zur erwarteten Stickstoffnachlieferung während der Vegetationsperiode und zu einer Reihe weiterer ökologisch relevanter Informationen. Durch Integration in ein geographisches Informationssystem kann die Behandlung heterogener Gebiete erfolgen.

### **Simulation of Carbon and Nitrogen dynamlcs** In **rural areas**

The simulation system CANDY describes all important soil processes concerning the C-N-dynamics in rural landscapes. Important inputs are soil physical properties, meteorological data and management information. The model works in daily time steps and produces outputs about the nitrogen state of the soil, the expected nitrogen mineralisation during the vegetation period and a number of additional ecological relevant information. The integration within a geographical information system allows the treatment of heterogenous areas.

### **Literatur**

Bums, I.G. (1974): Amodel for predicting the redistribution of salts applied to fallow soil after excess rainfall or evaporation. -J. Soll Science, Vol. 25, Oxford, S. 165-174.

Franko, U. (1989): C- und N-Dynamik beim Umsatz organischer Substanzen im Boden. - Diss. B, AdL der DDR, Berlin.

FRANKO, U. (1995): Berechnung der Kohlenstoffakkumulation in Abhängigkeit von Klima, Textur und Fruchtfolge. - Mitt. d. Deutschen Bodenkundl. Ges., Vol. 76, S. 763-766.

Franko, U., Oelschlägel, B. (1995): Einfluß von Klima und Textur auf die biologische Aktivität beim Umsatz derorganischen Bodensubstanz. - Arch. Acker- Pfl.Boden., Vol.39, S. 155- 163.

Franko, U., Oelschlägel, B., Schenk, S. (1995a): Modellierung von Bodenprozessen in Agrarlandschaften zur Untersuchung der Auswirkung möglicher Klimaveränderungen. - Abschlußbericht zum BMFf-Projekt 01LK9106/2. UFZ-Bericht 3/1995, Leipzig.

Franko, U., Oelschlägel, B., Schenk, S. (1995a): Simulation of Temperature-, Water- and Nitrogen dynamics using the Model CANDY. - Ecol. Model., Vol. 81, S. 213-222. G l u g 1 a, G. (1969): Berechnungsverfahren zur Ermittlung des

aktuellen Wassergehaltes und Gravitationswasserabflusses im Boden. - A.-Thaer-Archiv, Berlin, 13, S. 371-376.

Kartschall, T. (1986): Simulationsmodell der Bodenstickstoffdynamik. - Dissertation A. AdL Berlin.

**K** o it z s c **h, R.,** (1977): Schätzung der Bodenfeuchte aus meteorologischen Daten, Boden- und Pflanzenparametern mit einem Mehrschichtmodell. - Zeitschrift für Meteorologie, 27, S. 302-306.

Ko i tzsch, **R.;** Günther, **R.,** (1990): Modell zur ganzjährigen Simulation der Verdunstung und der Bodenfeuchte landwirtschaftlicher Nutzflächen mit und ohne Bewuchs. - Arch. Acker-Pflanzenbau Bodenkd., 34, S. 803-810.

Koitzsch, R.; Helling, R.; Vetterlein, E., (1980): Simulation des Bodenfeuchteverlaufes unter Berücksichtigung der Wasserbewegung und des Wasserentzuges durch Pflanzenbestände. - Arch. Acker- Pflanzenbau Bodenkd., 24, S.717-725.

Körschens, M. (1980): Die Abhängigkeit der organischen Bodensubstanz von Standortfaktoren und acker- und pflanzenbaulichen Maßnahmen, ihre Beziehungen zu Bodeneigenschaften und Ertrag sowie Ableitung von ersten Bodenfruchtbarkeitskennziffern für den Gehalt des Bodens an organischer Substanz. - Dissertation B. AdL, FZB Müncheberg B. Bad Lauchstädt

Ritchie, J. T., D. C. Godwin and S. Otter-Nacke (1986): CERES-Wheat: A simulation model of wheat growth and development, CERES-Modellbeschreibung.

Schenk, S.; Franko, U. (1995): Ableitung von Bodenparametern und Startwerten bei der Anwendung des Simulationssystems CANDY zur Untersuchung von Bodenprozessen in Agrarlandschaften. - Mitt. d. Deutschen Bodenkundl. Ges., Vol. 76, s. 903-906.

Suckow, F., (1986): Ein Modell zur Berechnung der Bodentemperatur unter Brache und unter Pflanzenbestand. - Dissertation **A. AdL** der DDR, Berlin.

Verfasser: Franko , Uwe, Dr., Sektion Bodenforschung des UFZ-Umweltforschungszentrums Leipzig-Halle GmbH, Hallesehe Straße 44, 06246 **Bad** Lauchstädt